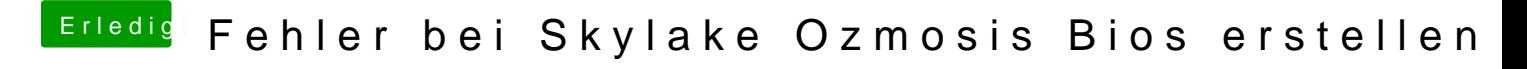

Beitrag von aalbani vom 21. Februar 2018, 17:19

Wird wohl auch so werden... Probieren tu ichs aber trotzdem mal